# **Systemeinstellungen büro+**

In diesem Programmteil (Registerkarte: DATEI - INFORMATIONEN - EINSTELLUNGEN - SYSTEMEINSTELLUNGEN) werden die der Arbeitsstation zugewiesenen Anbindungen verwaltet.

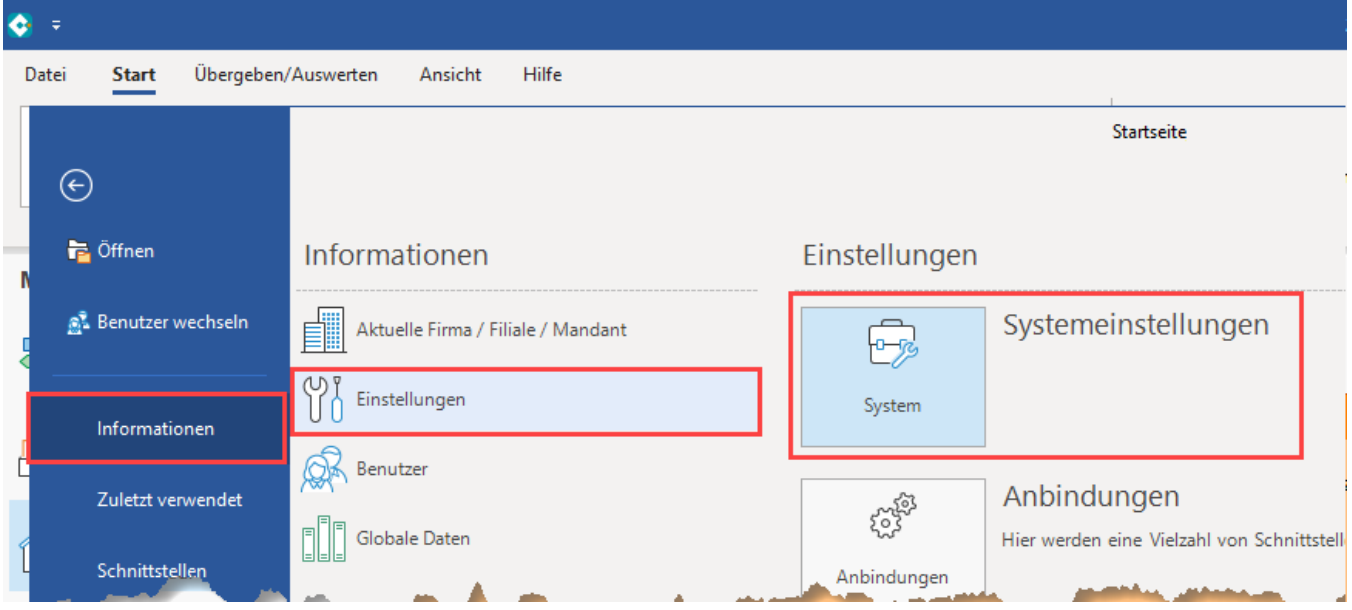

Die Auswahl einer Anbindung gilt lokal für die aktuelle Arbeitsstation. Um Anbindungen der Arbeitsstation zuweisen zu können, müssen Sie zunächst die Anbindungsvorgaben [\(Anbindungen\)](https://hilfe.microtech.de/display/PROG/Anbindungen) erstellt bzw. deren Eigenschaften überprüft haben.

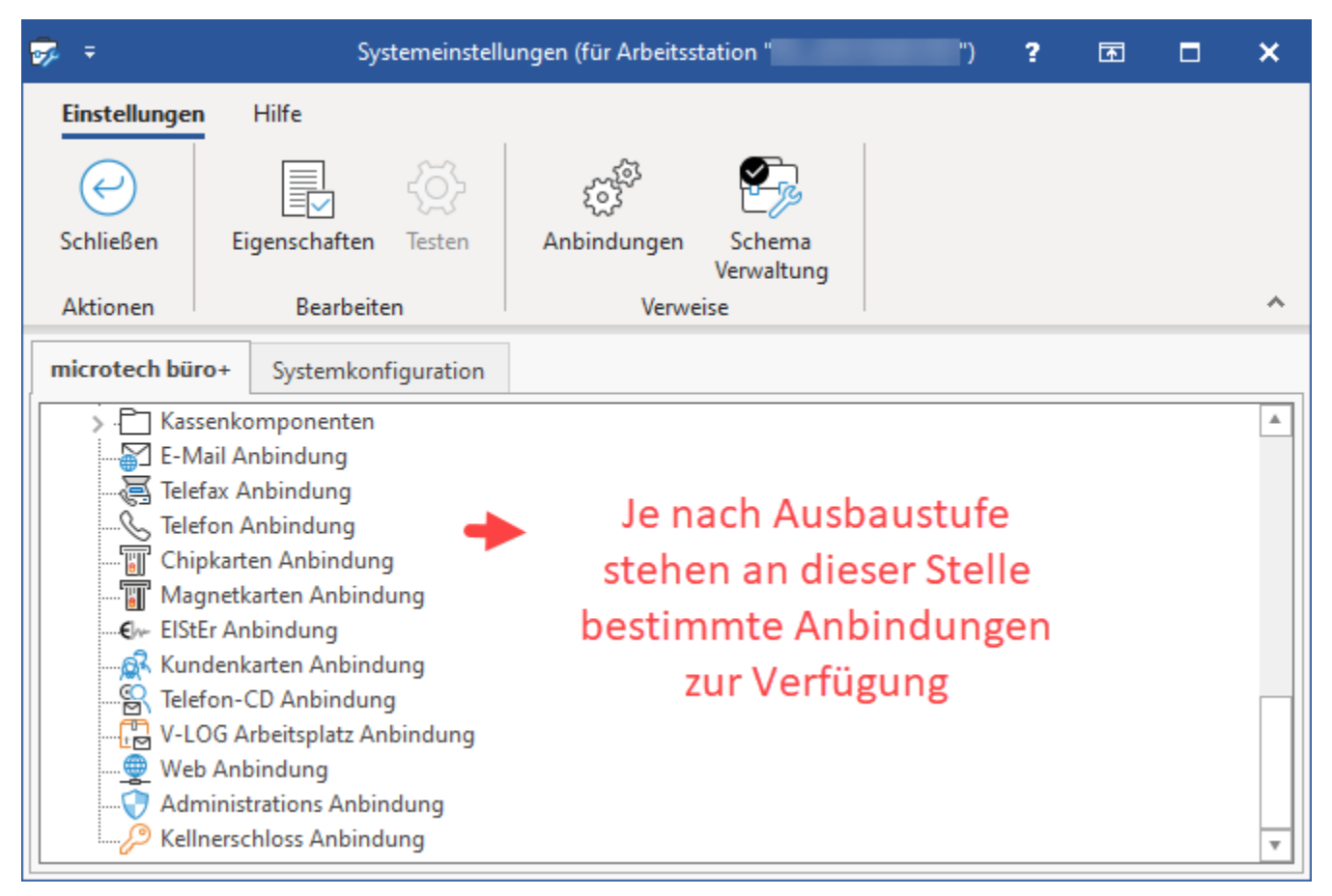

## Kommunikation und Ansteuerung von Anwendungen

Eine Gruppe dieser Anbindungen betrifft die Ansteuerung von weiteren Anwendungen und die Kommunikation mit diesen Anwendungen.

Zu dieser Gruppe zählen:

- Abrechnungssysteme
- $\bullet$ Übergabe von Daten an eine definierte Faxsoftware
- Übergabe an ein E-Mail System  $\bullet$
- $\bullet$ Kommunikation mit Telefonsoftware

Bei einer weiteren Gruppe dieser Anbindungen handelt es sich um **Kassenhardware**, wie Bondrucker, Kassenschubladen, Kundendisplays und Waagen.

## "Schema Verwaltung"

Zur Vereinfachung der Konfiguration gibt es die Schemenverwaltung, die Sie über die Schaltfläche: SCHEMA VERWALTUNG aufrufen. In der Übersicht existiert für jeden Rechner, der bereits auf den Datenbankserver zugegriffen hat, ein eigenes Schema.

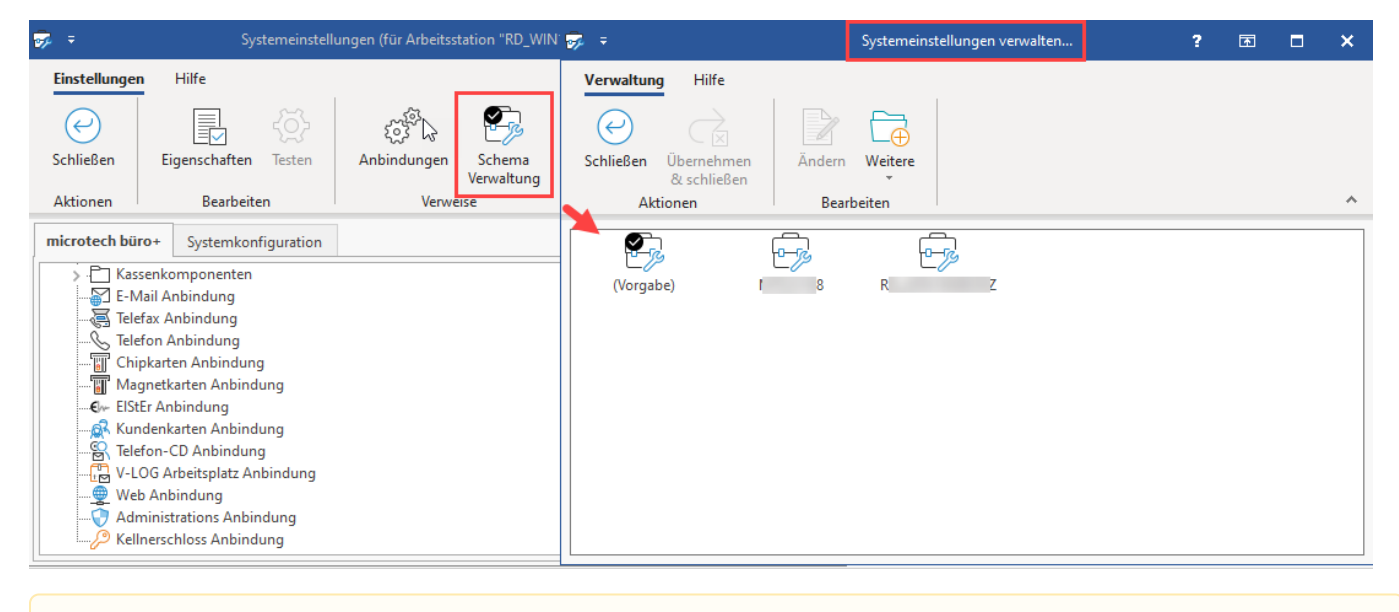

**Beachten Sie:** Δ

Beachten Sie, dass die manuelle Neuanlage eines Schemas nicht möglich ist.

#### **Schalfläche: ÄNDERN**

Mit der Schaltfläche ÄNDERN bearbeiten Sie die Systemeinstellungen des Schemas, welches Sie gerade ausgewählt haben.

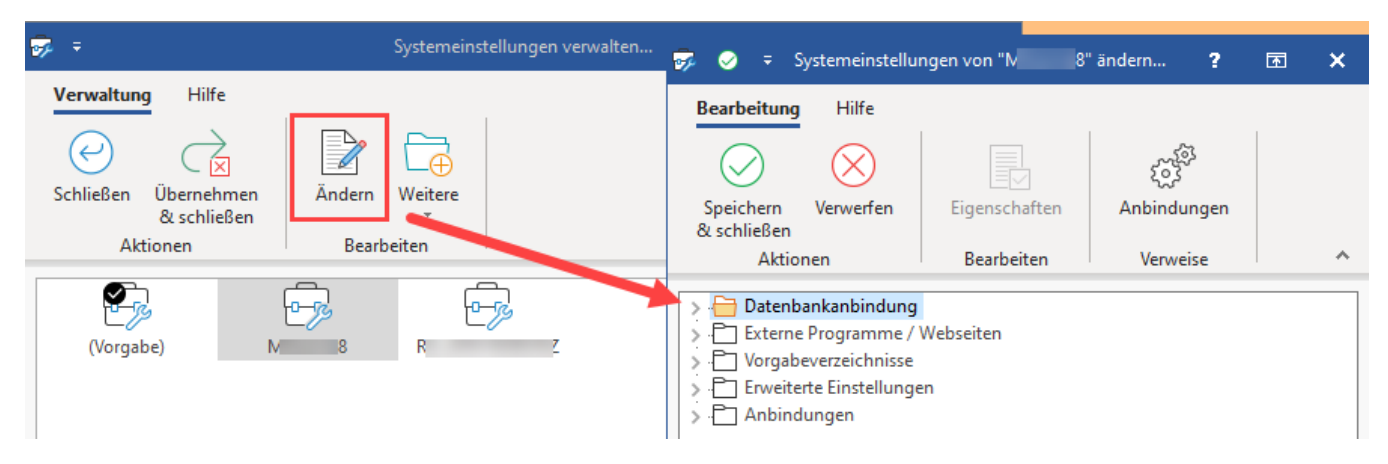

### **Schaltfläche: ÜBERNEHMEN & SCHLIESSEN**

Mit der Schaltfläche: ÜBERNEHMEN & SCHLIESSEN können Sie das selektierte Schema auf die Arbeitsstation, an der Sie die Schemenverwaltung ausführen, übertragen. Es folgt eine Abfrage, ob die Änderungen gespeichert werden sollen.

#### **Schaltfläche: ANBINDUNGEN**

Über die Schaltfläche: ANBINDUNGEN wechseln Sie jeweils zur Definition von neuen Anbindungen, die global allen Arbeitsstationen zur Verfügung stehen, die auf den Datenserver zugreifen. Eine Beschreibung zur Erstellung dieser Anbindungsvorgaben sowie den Besonderheiten der Anbindungsvorgaben der Kassenhardware, der Telefon- sowie der Faxanbindung finden Sie im Kapitel: [Anbindungen.](https://hilfe.microtech.de/display/PROG/Anbindungen)

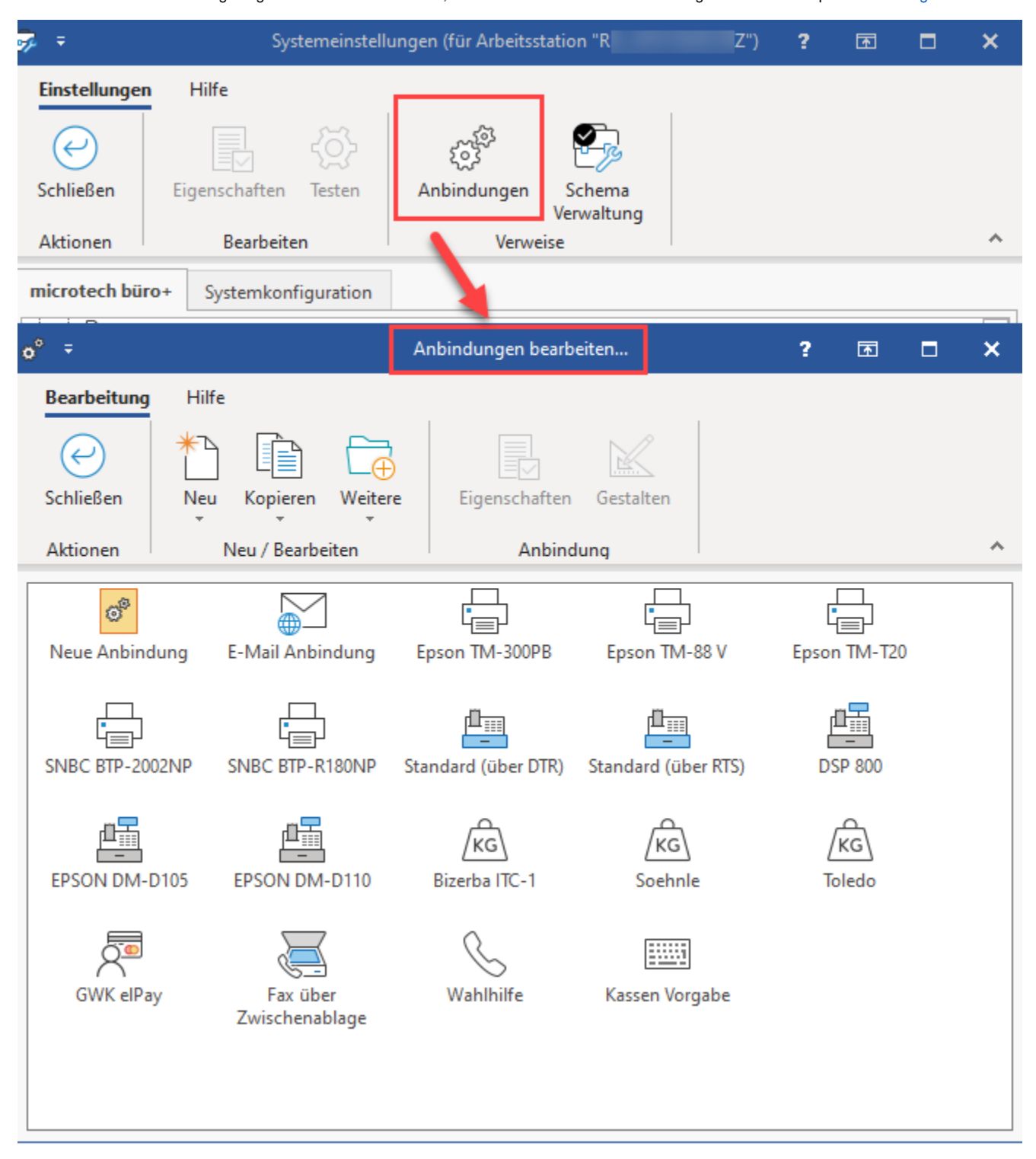